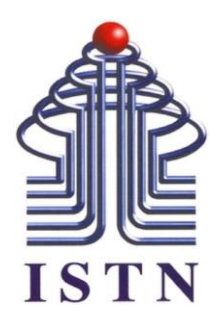

## **Program Studi Teknik Mesin Fakultas Teknologi Industri Institut Sains dan Teknologi Nasional Semester Genap 2019-2020**

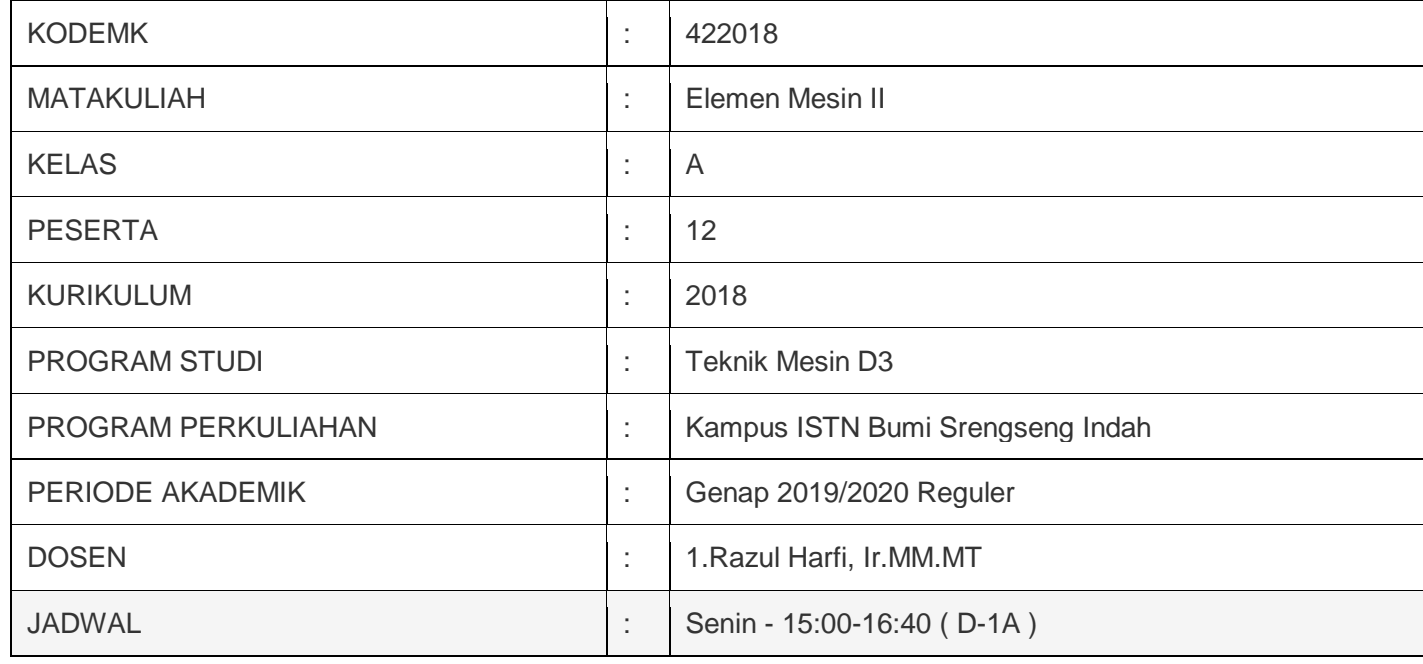

Hello Guys... Skr kita kuliahnya pakai E Learningyaa Hello.. ParavPejuang masa Depan... Berhubung krn kita tdk bisa kuliah dgn menggunakan Tatap muka,, maka kita Menggunakan E Larning yaaa Smg tetap semangat yaaa Okeee

Pertemuan 1. 1. Kopling TetapFile 1. Kuis Kopling Tetap Forum 1 1 Tugas Perencanaan Kopling tetapAssignment

Pertemuan 2 2. Kopling Tidak TetapFile 2. Tugas Kopling tdk TetapAssignment

2. Forum Kopling tidak Tetap 2. Forum Kopling Tidak Tetap

Pertemuan 3 3. Elemes 2 (Paku Keling)File 3. KUIS/ TUGAS 3. Forum Paku Keling

Pertemuan 4 4. Elemen Mesin 2 (Roda Gigi)File 4. KUIS Roda GIGI KUIS cukup di jawab di ELEarning ISTN PRIMA saja yaa 4. Forum Roda GIGI

Pertemuan 5 Pindah sumber daya

5. Elemen Mesin Bantalan

Bantalan merupakan komponen mesin yang berfungsi menumpu poros yang mempunyai beban tertentu, sehingga gerak berputar atau gerakan bolak balik dapat berlangsung dengan halus, aman dan komponen tersebut dapat tahan lama. Bantalan harus cukup kuat dan kokoh agar komponen mesin lain dapat bekerja dengan baik

5. KUIS Bantalan

Kuis Cukup di jawab di

E LEARNING ISTN PRIMA saja yaa

Batas Waktunya s/d Rabu 22 April Pkl 24.00

okee

5. FORUM Bantalann

Bantalan (Bearing)

Bantalan adalah elemen mesin yang berfungsi menumpu poros berbeban, sehingga putaran poros dapat berlangsung secara halus dan aman.

Bantalan harus cukup kuat untuk memungkinkan poros serta elemen mesin lainnya bekerja dengan baik.Untuk beban besar seperti poros Turbin, Kompresor, dipakai jenis bantalan apa yaa, dan kenapa Pertemuan 6 6. Aplikasi Roda GigiFile Roda gigi merupakan elemen mesin yang digunakan untuk memindahkan daya dan putaran dari satu poros ke poros lain tanpa terjadi slip. 6. KUIS KUIS di jawab di Elearning ISTN Prima yaa Batas Waktu s/d Hari RABU 29 April Selasa pkl 24.00 jangan kelewat yaa 6, Forum Roda gigi dan Belt sama-sama digunakan untuk meneruskan daya dan Putaran dari sebuah poros, Lebih efektif mana, antara Roda Gigi dengan Belt dengan dalam pemindahan Putaran dan Daya yang sama yaa

Pertemuan 7 UTS Elemen Mesin 2 regAssignment UTS SEMESTER GENAP 2019/2020

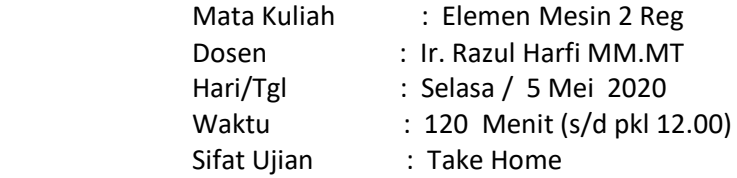

Pertemuan 8

PEGAS (SPRING)File

Pegas berfungsi sebagai pelunak tumbukan atau kejutan misalnya seperti pada kendaraan, juga pegas dapat berfungsi sebagai penyimpan energi misalnya pada jam dan pintu kendaraan, rolling dor pada rumah, untuk mengukur seperti timbangan, sebagai penjepit atau penegang, sebagai pembagi rata tekanan dan lain lain.

Pegas pada umumnya dibuat dari bahan baja karbon yang mempunyai kadar karbon antara 0,6 s/d 0,7% dan 0,6 s/d 1 % mangan. Biasanya bahan pegas sudah di standarisasikan seperti terlihat pada table 1.1 berikut ini.

Pertemuan 9

Pindah sumber daya

Perencanaan Pegas Puntir dan Pegas DaunFile 573.2Kb Word document Uploaded 2/06/20, 07:04 Ubah

Spring/pegas jenis ini bekerja pada bebab secara torsional/puntir,baik tekan maupun kebalikanya.Ujung nya dipepanjang untuk menahan beban dan mempunyai berbagai macam bentuk tergantung penggunaanya.

Kebanyakan koil nya dibikin rapat seperti pegas,tarik tapi ada juga yang dibikin renggang guna mengurangi gesekan. Momen yang bekerja mengakibat kan lengan pegas mengalami pembebanan yang mengakibatkan rapat nya koil.

Pegas jenis ini banyak dimanfaat kan di banyak bidang baik otomotif maupun elktronik banyak memakai nya,pada penggunaan sehari hari

Diskusikan Penggunaan Pegas Puntir Pada Otomotif dan juga contoh penggunaan pegas puntir pada kegiatan rumah tangga sehari hari

Pertemuan 10 PENDAHULUAN REM, REM BLOK TUNGGAL, REM BLKO GANDAFile Blok Rem Metal dan Blok Rem KompositForum

Pertemuan 11 Pindah sumber daya TRANSMISI RANTAIFile

Pertemuan 12 Pindah sumber daya TRANSMISI SABUK DAN BELTFile

Pertemuan 13 Pindah sumber daya REM SABUK DAN REM TROMOLFile Ubah

Tambahkan sebuah aktifitas atau sumber daya Pertemuan 14 UAS/

## ACARA PERKULIAHAH E-LEARNING (TATAP MUKA DAN KEHADIRAN DOSEN) SEMESTER GENAP TAHUN AKADEMIK 2019/2020 PROGRAM STUDI TEKNIK MESIN FAKULTAS TEKNOLOGI INDUSTRI INSTITUT SAINS DAN TEKNOLOGI NASIONAL

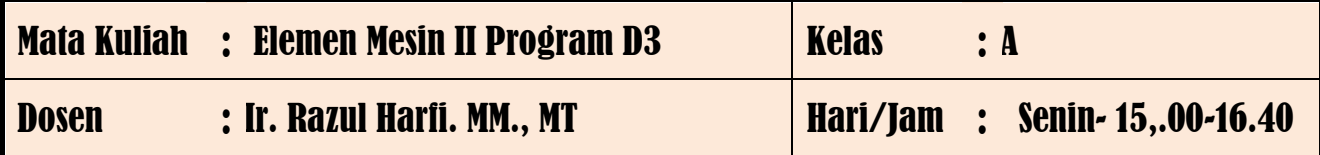

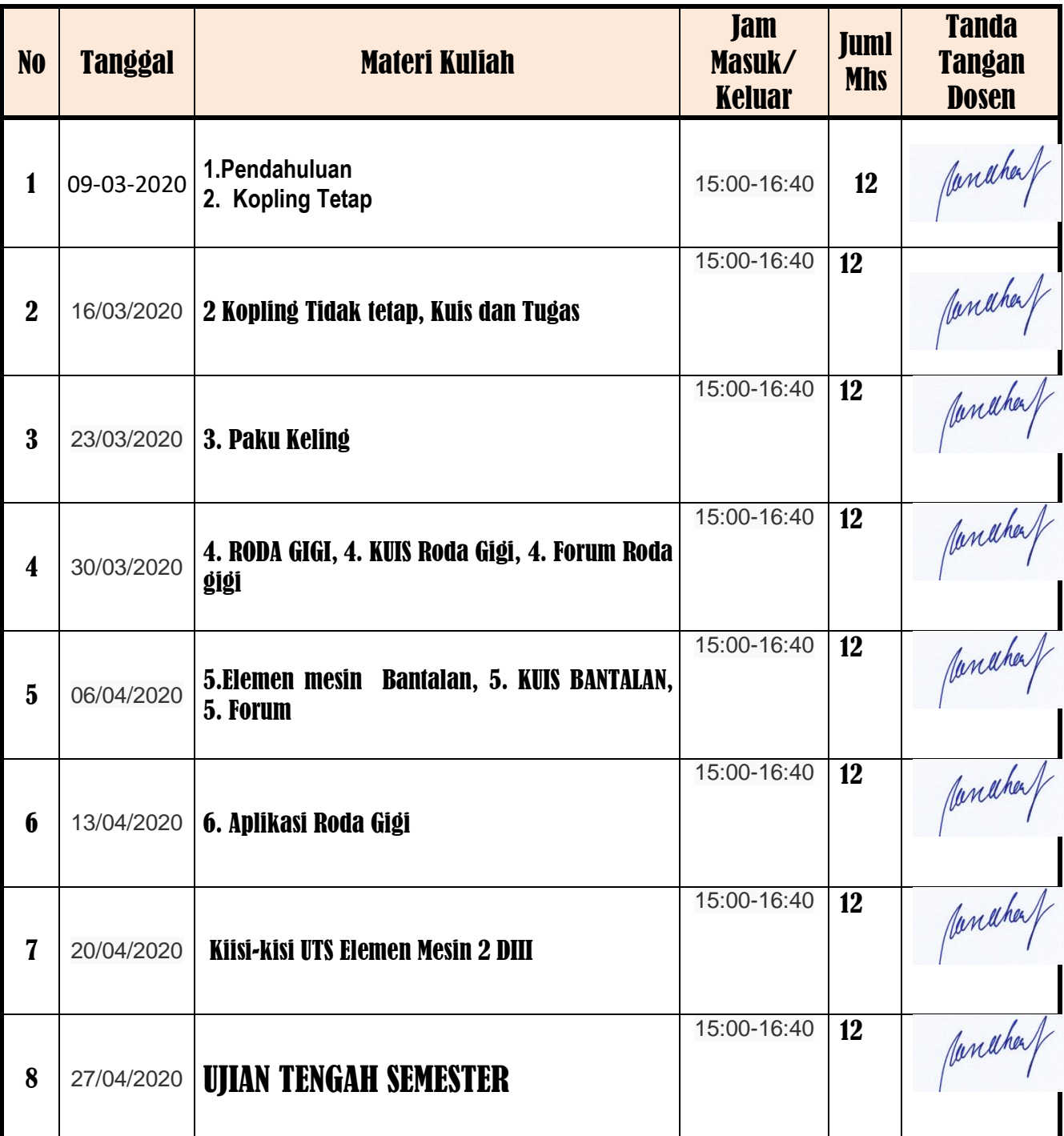

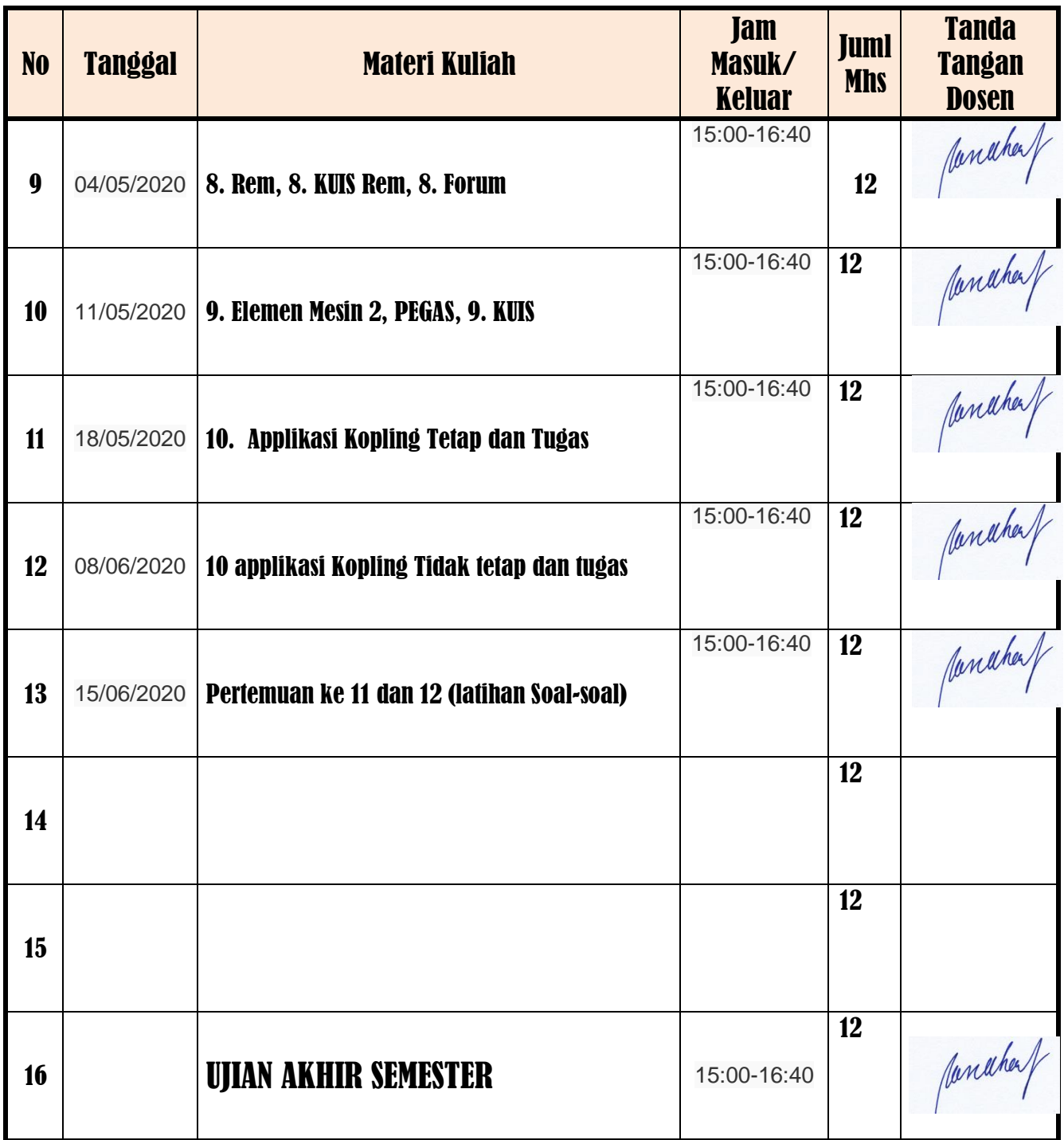

Mengetahui Kepala Program Studi Teknik Mesin dan dikenali di pasen Yang Bersangkutan

Ir. Ucok Mulyo Sugeng, MT **Ir. Razu.l Harfi. MM. MT** 

Jakarta, September 2020

panahaf

## **DAFTAR NILAI**

## SEMESTER GENAP REGULER TAHUN 2019/2020

Program Studi : Teknik Mesin D3

Matakuliah : Elemen Mesin II

Kelas / Peserta : A

Perkuliahan : Kampus ISTN Bumi Srengseng Indah

Dosen : Razul Harfi, Ir.MM.MT

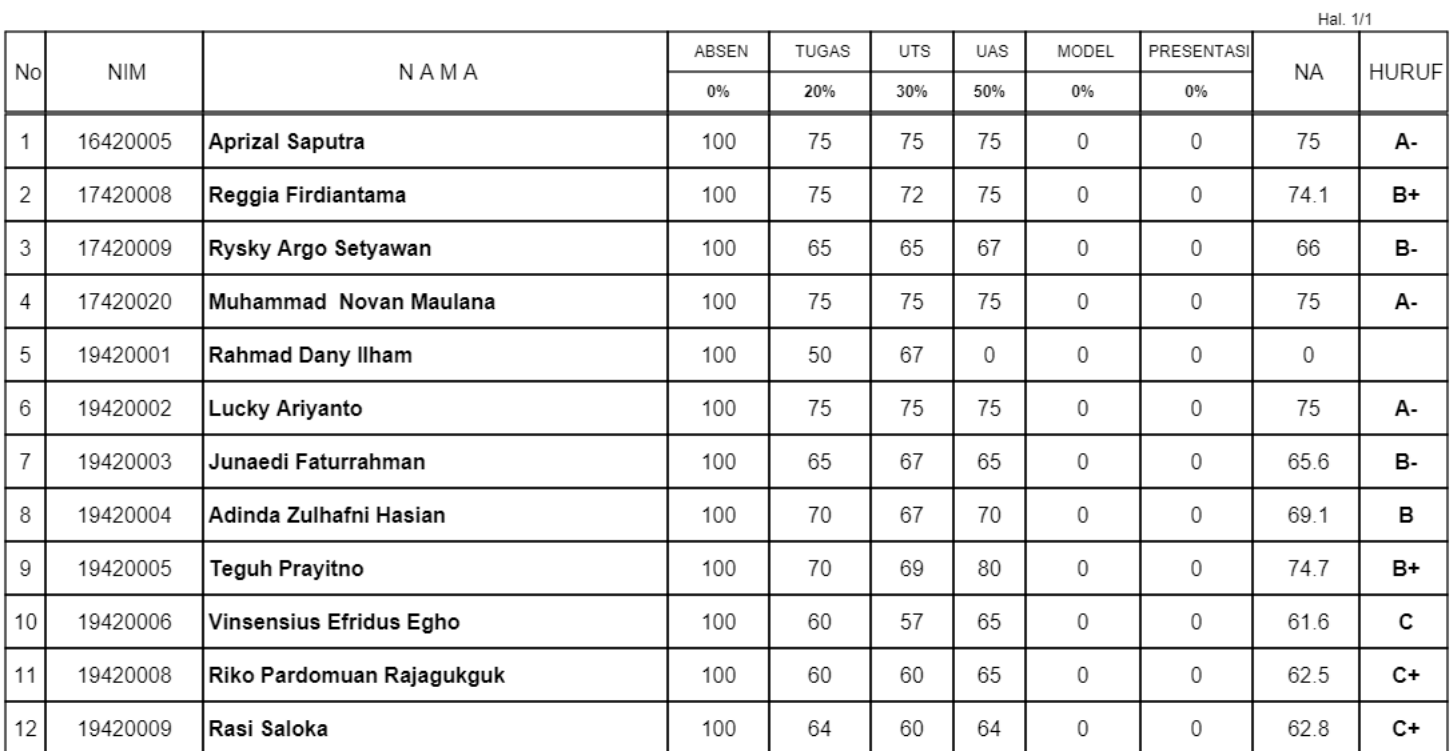

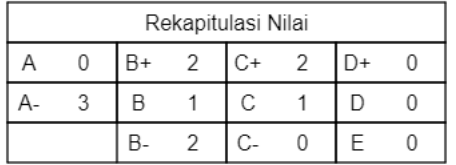

Jakarta, 3 September 2020

Dosen Pengajar

Razul Harfi, Ir.MM.MT

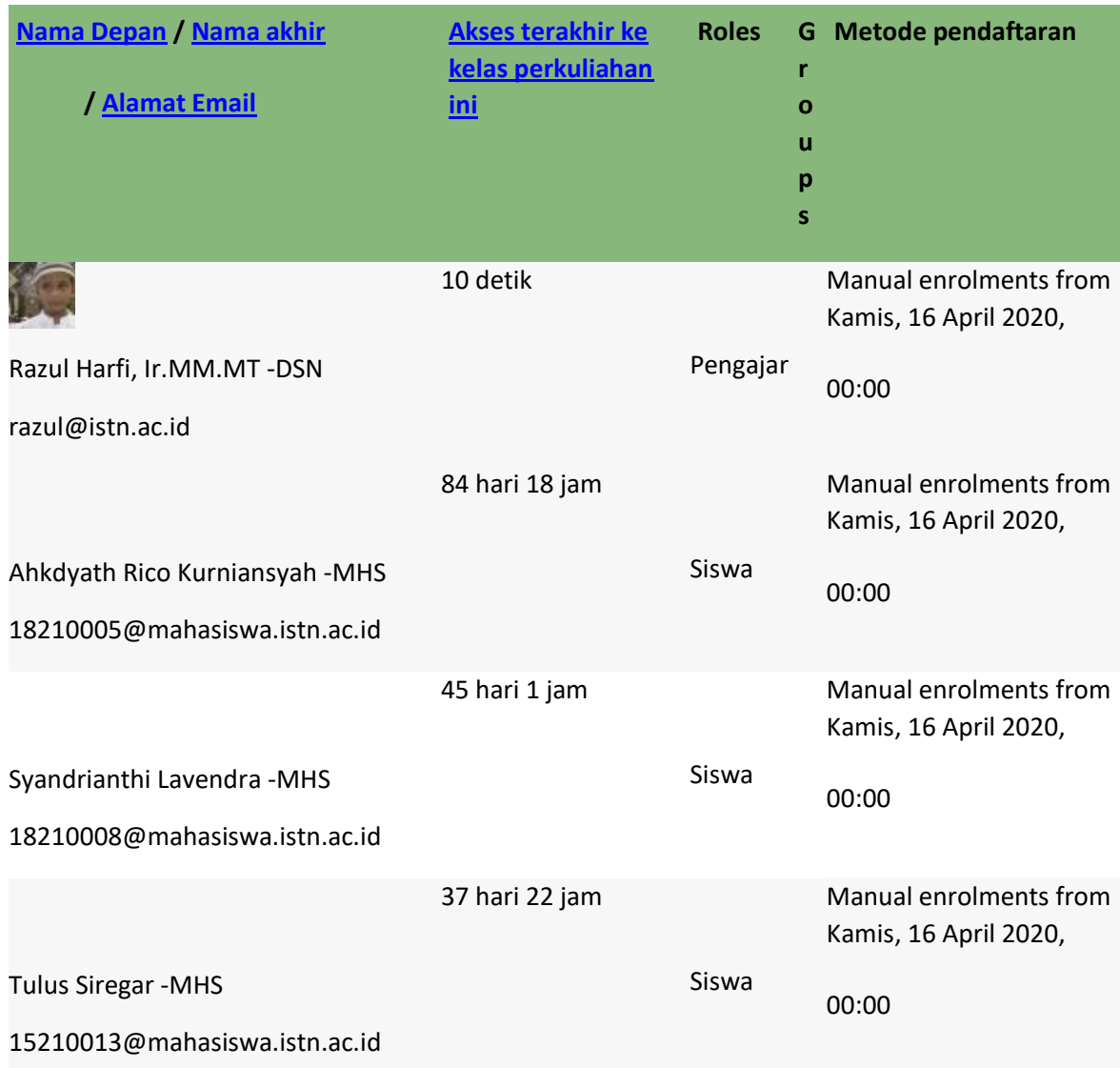

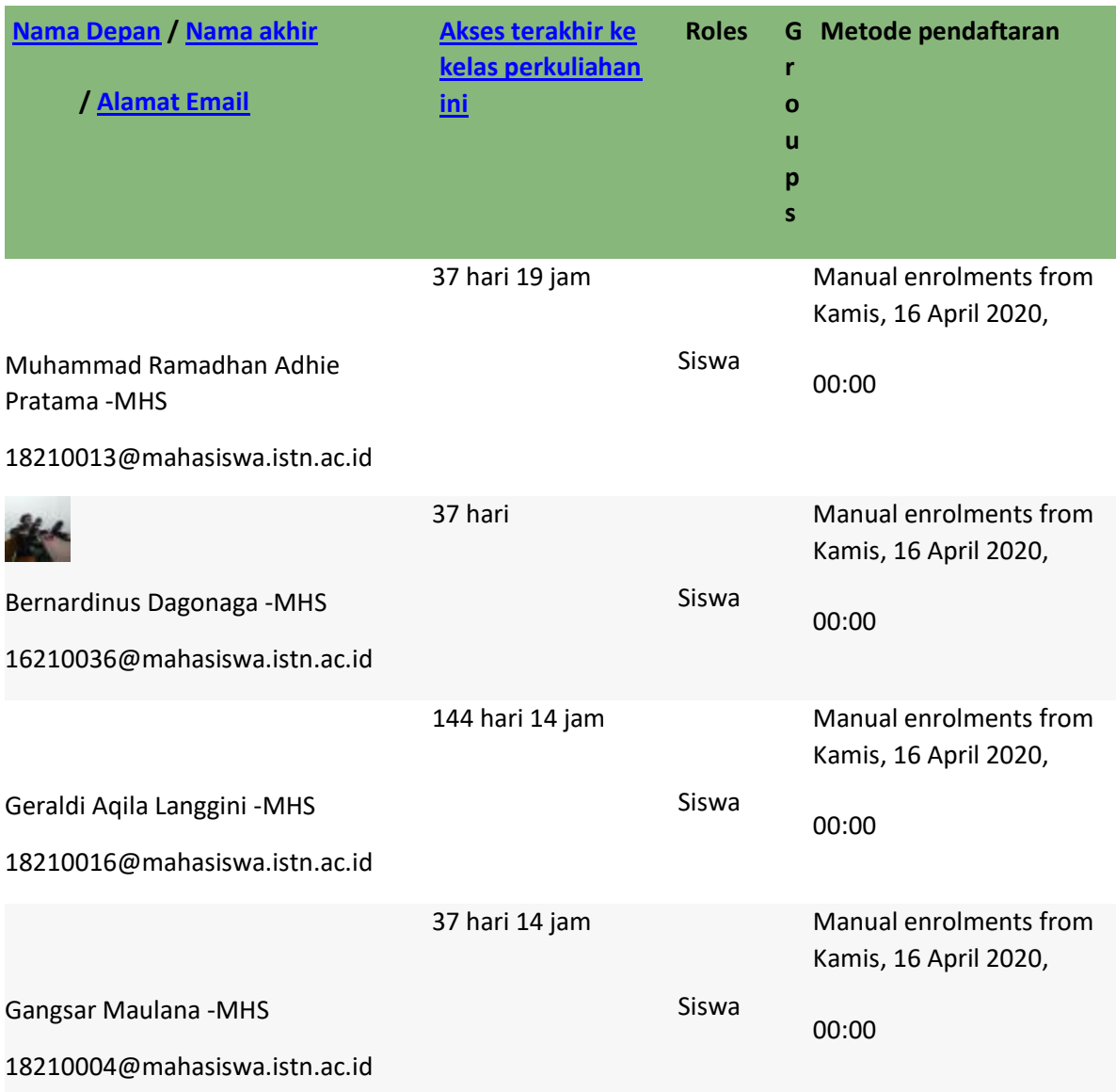

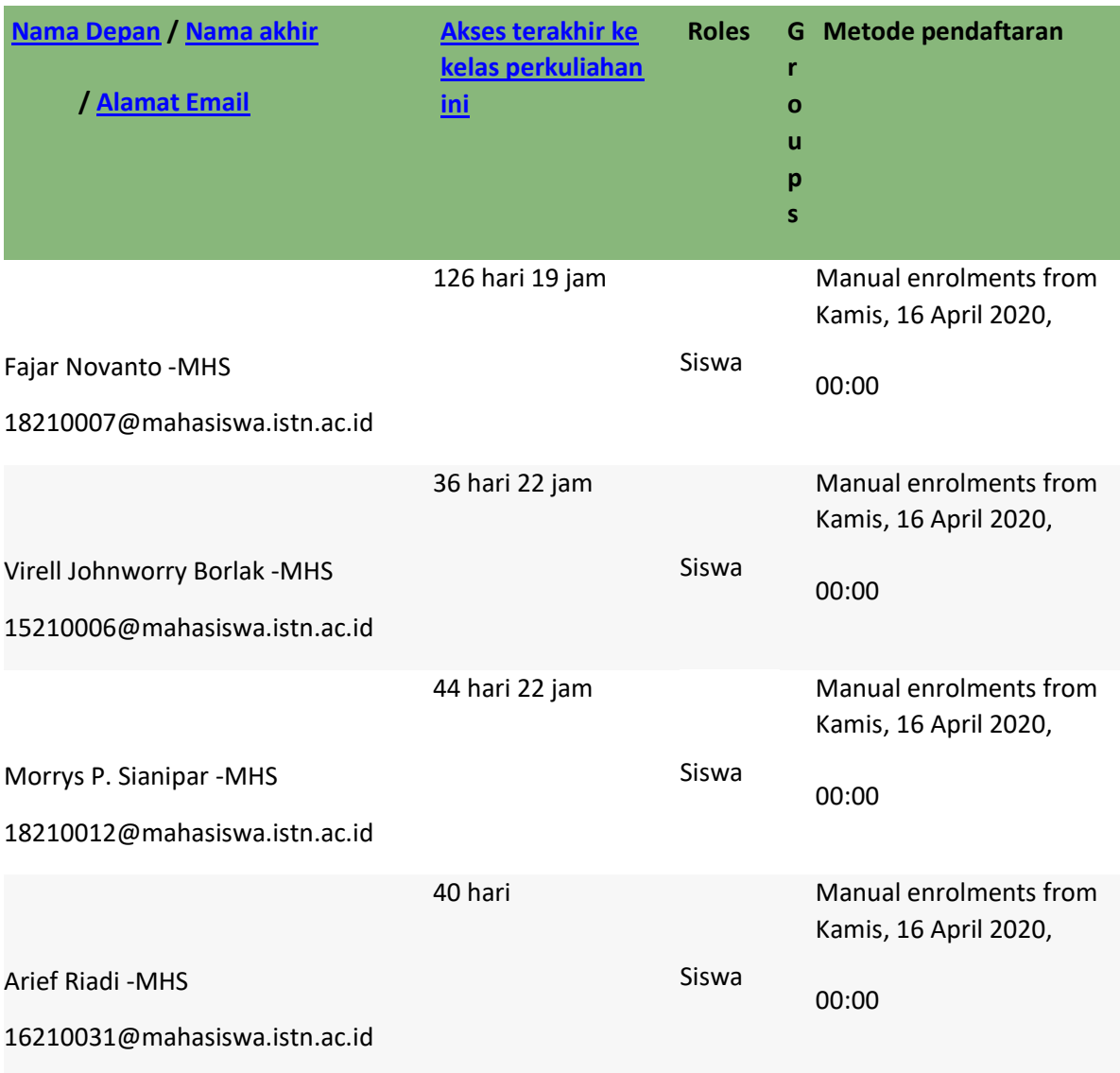

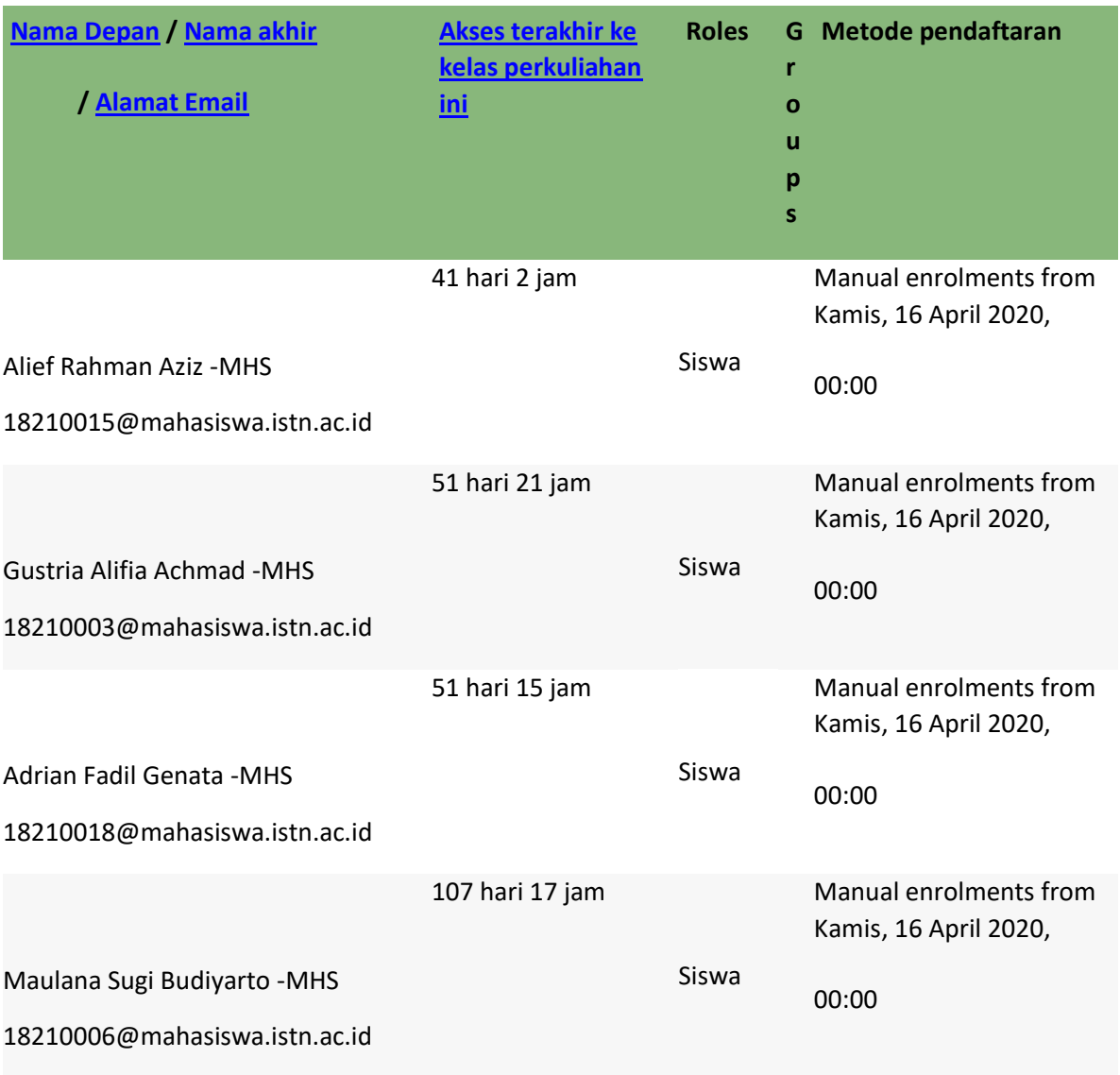

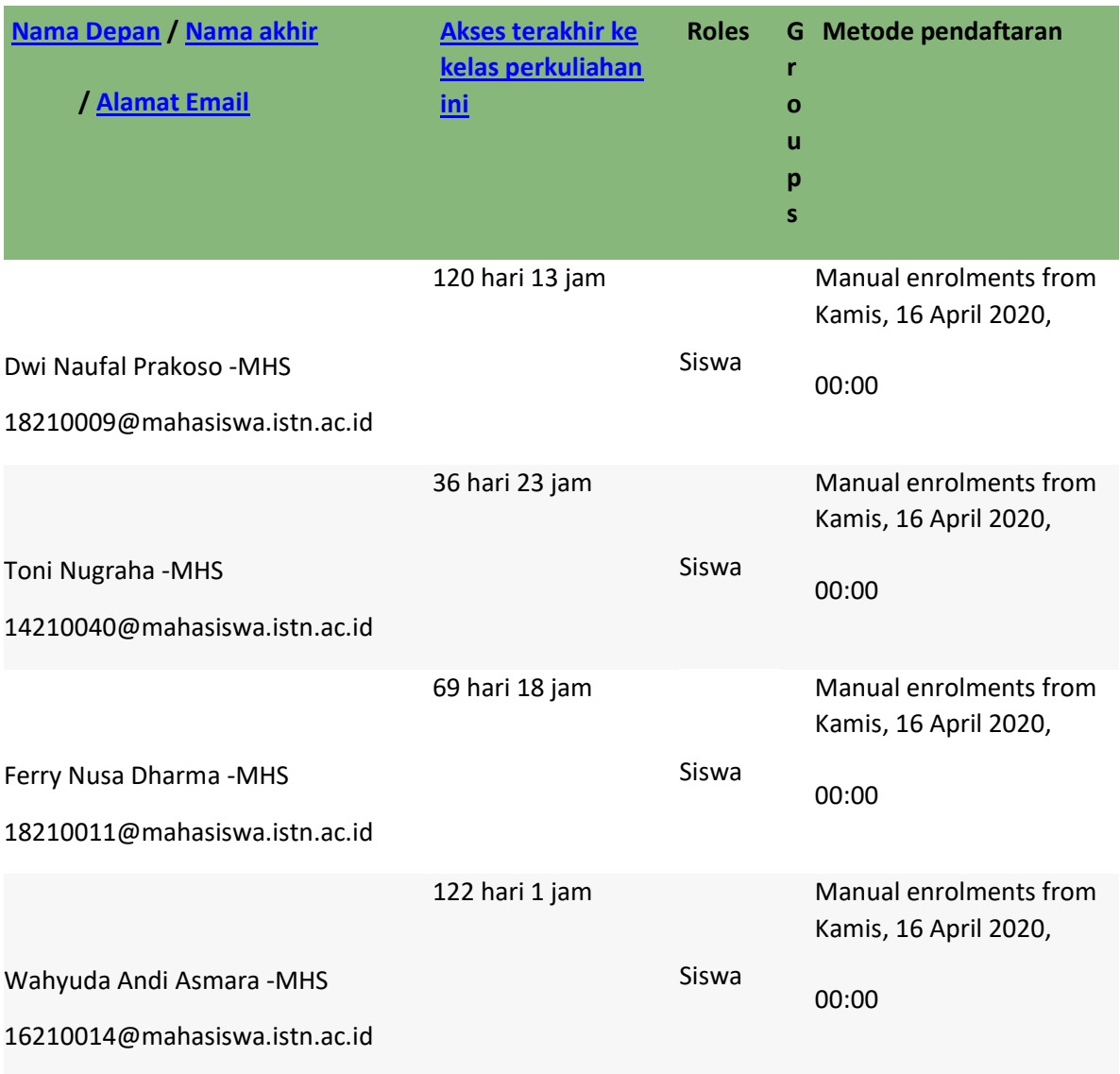

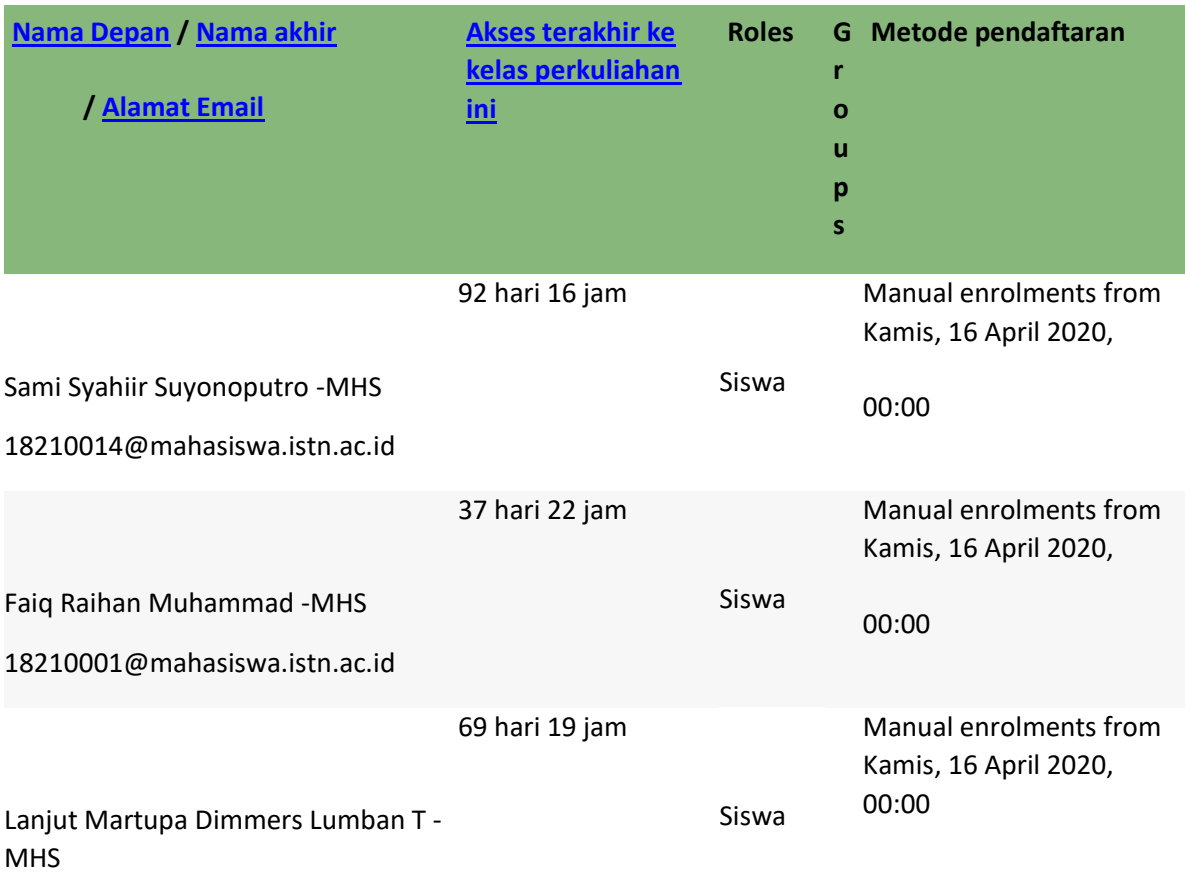

18210017@mahasiswa.istn.ac.id